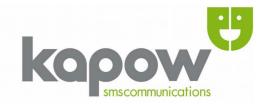

# Kapow SMS libraries: Sending a message over HTTP using PHP.

Version: 22.1

Publication date: 4<sup>th</sup> January 2017

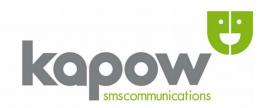

#### Kapow SMS Gateway

All content herein including images, text and the Kapow logo is subject to copyright © and belongs to Kapow, the UK's first SMS Gateway. This document may not be distributed or reproduced without express consent and/or permission from Kapow. Any unauthorised distribution of this document disseminated in print, electronic or any other format is prohibited.

Copyright © 2017, Cygnet Internet Services Ltd.

Head Office Kapow Cygnet Internet Services Ltd 45 Carnaby Street London W1F 9PP

t - 020 71 835 835 f - 020 71 836 836

e - info@kapow.co.uk

#### Sales

US Sales (Manhattan, NY): +1 212 913 0553

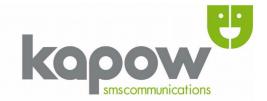

### **CONTENTS**

| Using PHP                     | 4 |
|-------------------------------|---|
| A working example             | 4 |
| The working example explained |   |

# **Using PHP**

The easiest and most effective way is to build a query string using separate variables for:

- the destination mobile number,
- your Kapow username,
- your Kapow password, and
- the message body to be sent to the mobile

The Kapow developers strongly recommend that you encode the URL before posting the GET request to us, using the <u>urlencode</u> function.

Once your query string is ready, simply make the request using a method such as <u>fopen</u> which will be able to handle the response back from the Kapow servers.

## A working example

```
$number ="07123456789";
```

<?php

```
$number = 07123430769;
$message = "Hello, World!";
$message = urlencode($message);
$user = "my_username";
$password = "my_password";

$url = "http://www.kapow.co.uk/scripts/sendsms.php?
username=$user&password=$password&sms=$message&mobile=$number";

fopen($url,"r");
fclose($handle);
```

# The working example explained

Firstly, we put aside various variables which hold the username, password, message body, destination number(s). Note that PHP's urlencode function is used on the \$message variable after it is created and assigned a value. This is essential in order to make a valid HTTP GET request when using strings and many characters such as apostrophes and other special symbols. Always use it as a habit.

Next, we create the \$url variable which contains the full address to the Kapow SMS sending script and we add on every variable needed.

Then, we simply make the call using fopen, closing the file handle with fclose. If you want to get a response back, the script is set to return values back for example in the case of a bad password or no credit. For more information, have a read of our <u>HTTP API document.</u>